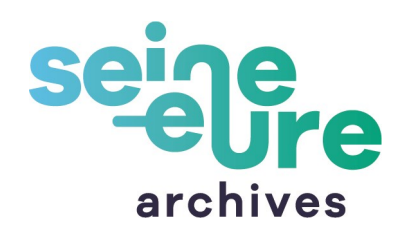

# **Mes archives et moi**

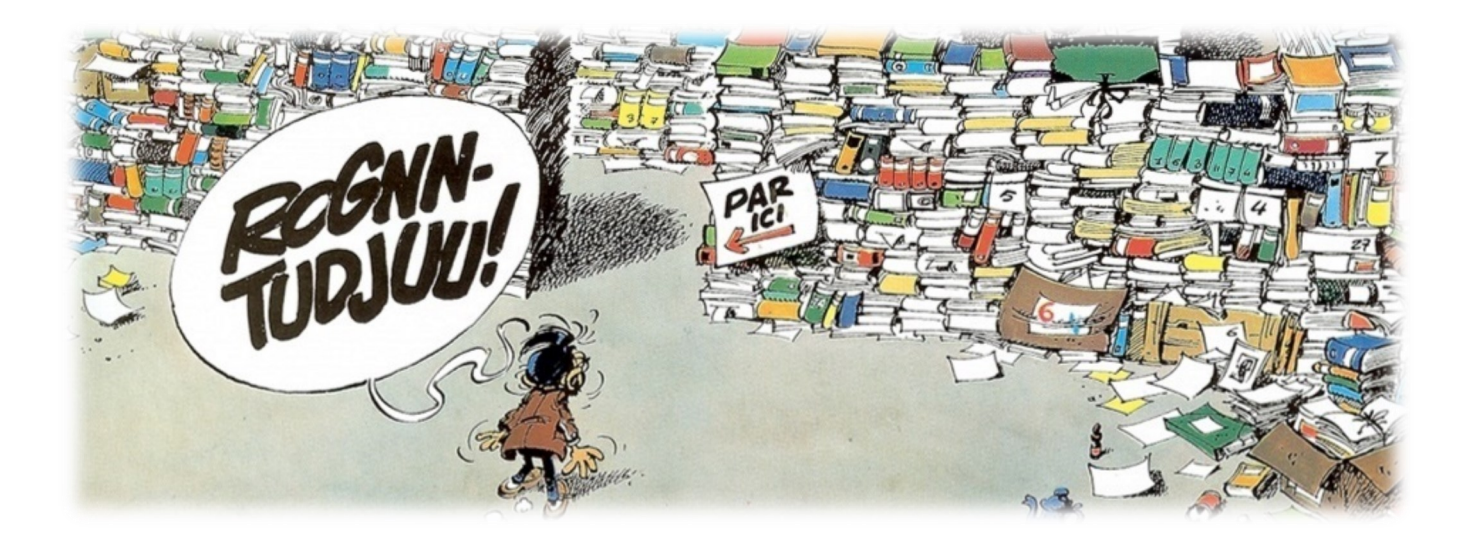

**Petit guide pour gérer et organiser ses archives personnelles**

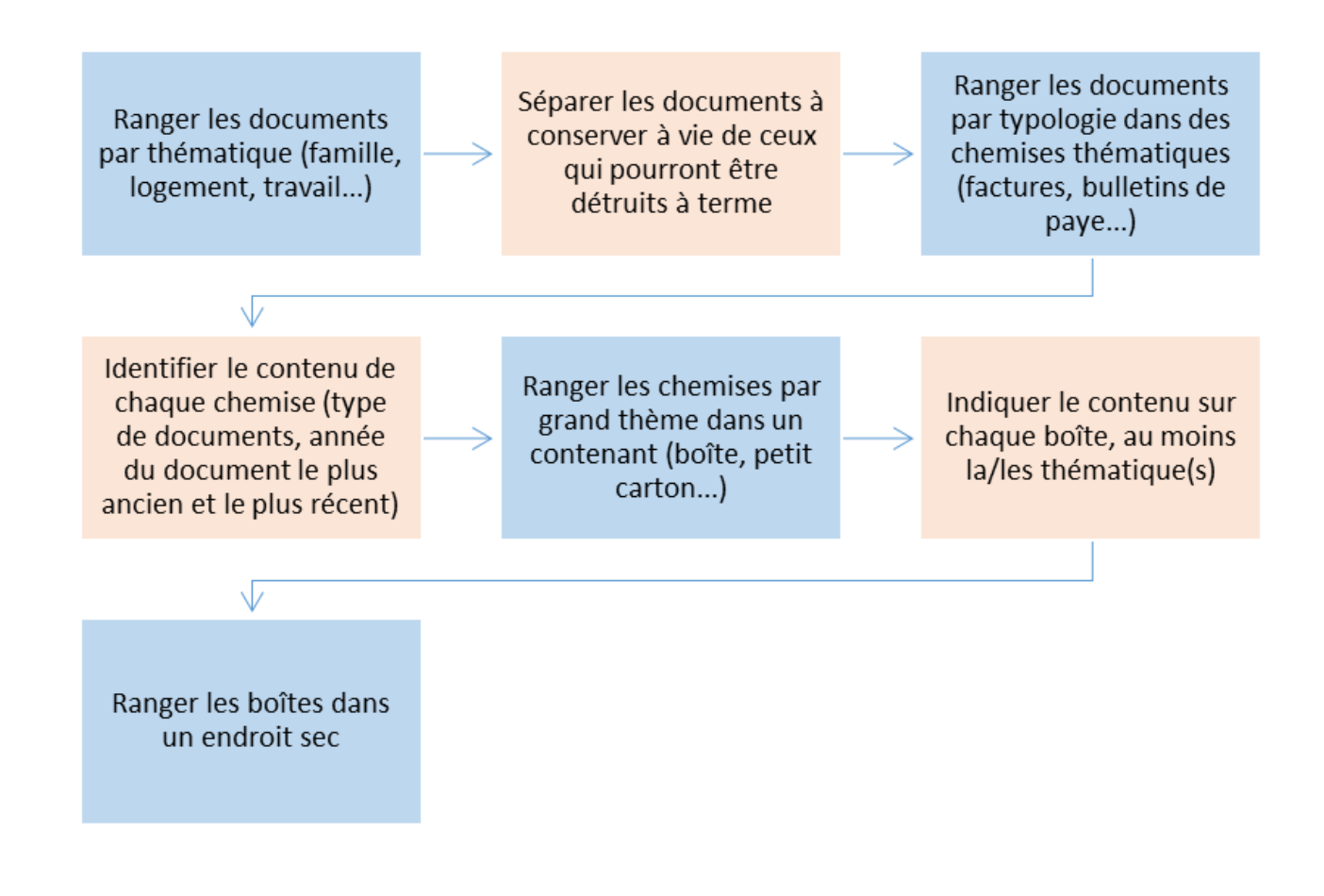

#### Détruire ses archives ?

Lorsque certains documents sont périmés légalement, il n'est pas nécessaire de les garder. Toutefois avant de les jeter, il faut penser à faire du tri sélectif, en retirant le plastique par exemple, puis veiller à bien déchirer les feuilles. Cela les rend inutilisables et préserve la confidentialité des informations qui y sont portées. Il faut ensuite les déposer dans les bennes d'apport de déchets papier.

Il est aussi possible de déposer vos documents dans des cartons fermés au Pôle archives, après avoir retiré les plastiques : ils partiront lors de la prochaine opération de destruction d'archives et seront recyclés selon une filière sécurisée en termes de confidentialité.

#### **Attention ! les clichés radiologiques sont des déchets dangereux pour l'environnement car ils comportent des sels d'argent, qui sont des métaux lourds.**

Il faut les déposer dans des points d'apport volontaires (déchetterie, hôpital, cabinet de radiologie, pharmacie…) en se renseignant au préalable sur les conditions de dépôt.

Certains organismes récupèrent également ces clichés pour financer avec leur recyclage des actions humanitaires (Ordre de Malte, Pharmacie humanitaire internationale, Union nationale des combattants…) : renseignez-vous !

### Garder… ou pas ?

Les documents personnels ont une durée de vie légale, tout comme les documents professionnels. Certains doivent être gardés à vie pour des raisons juridiques ou d'histoire familiale, d'autres peuvent être détruits au bout d'un délai réglementaire, fixé par la loi.

Les listes suivantes ne sont pas exhaustives. Il a été privilégié le délai de conservation le plus long quand il existe plusieurs délais pour un même document.

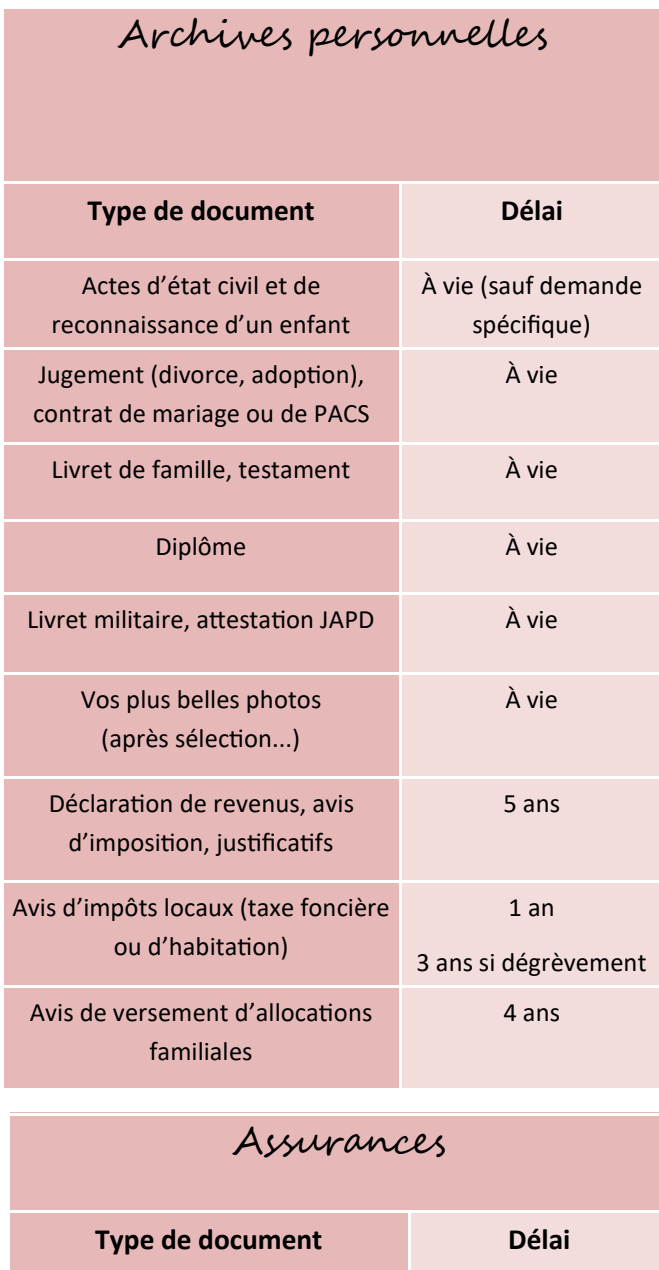

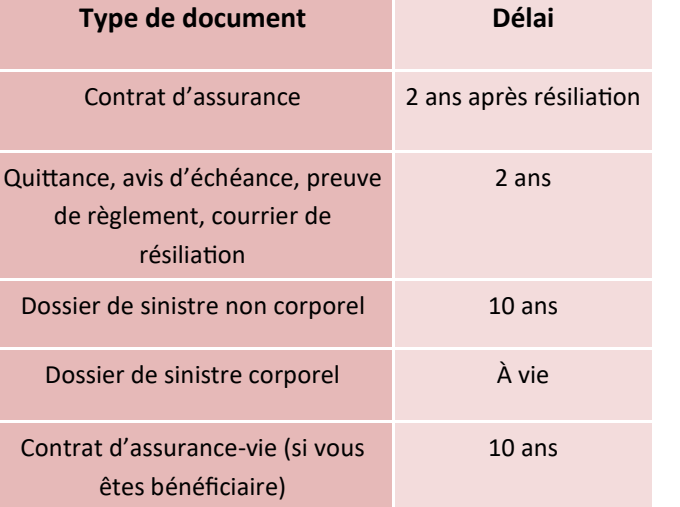

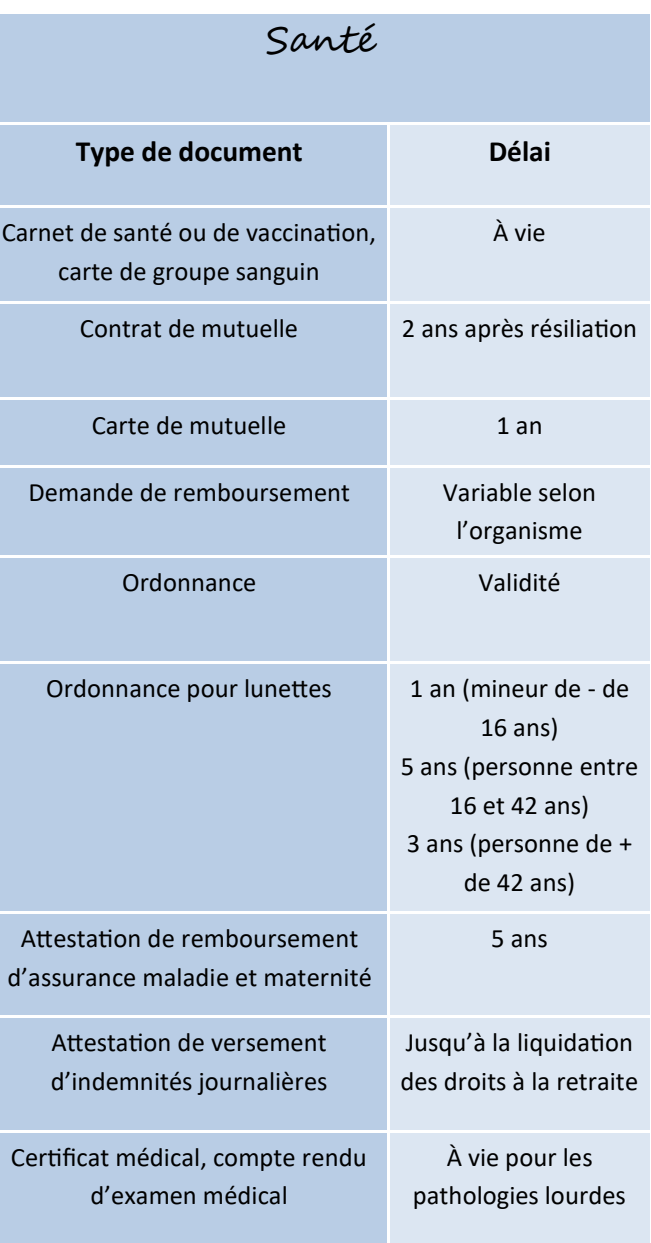

**Pour en savoir plus :**  [https://www.service-public.fr/particuliers/](https://www.service-public.fr/particuliers/vosdroits/F19134) [vosdroits/F19134](https://www.service-public.fr/particuliers/vosdroits/F19134) (site régulièrement mis à jour)

# Factures et contrats

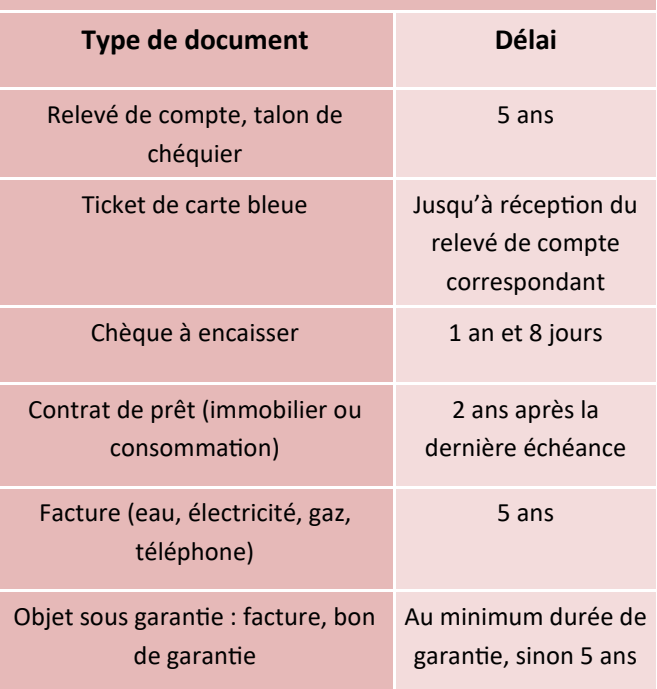

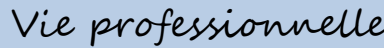

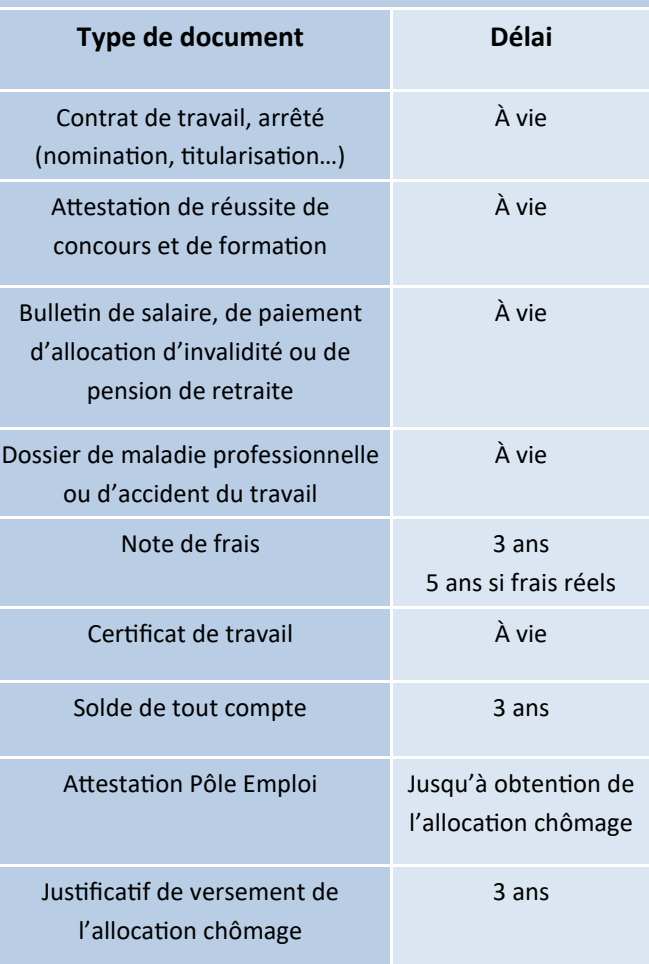

# Véhicule

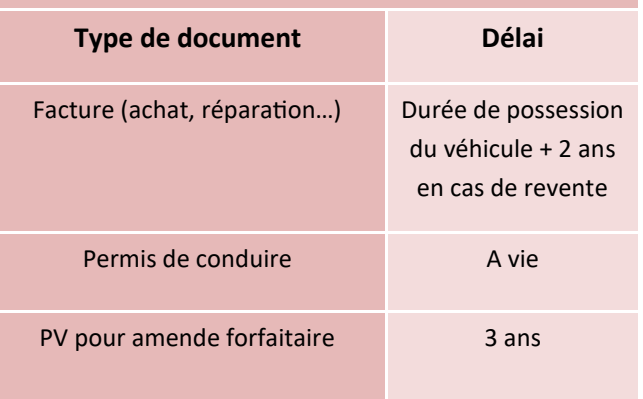

# Et si mes documents sont dématérialisés ?

L'[arrêté du 22 mars 2017](https://www.legifrance.gouv.fr/affichTexte.do?cidTexte=JORFTEXT000034307622&fastPos=1&fastReqId=664652431&categorieLien=id&oldAction=rechTexte) fixe les modalités de numérisation des factures papier et les règles de conservation des factures numérisées. Les contribuables peuvent désormais numériser leurs factures papier dès l'envoi ou la réception de ces dernières et peuvent les conserver sous forme dématérialisée jusqu'à la fin de leur durée légale de conservation Cet arrêté prévoit également les modalités de numérisation des factures établies originairement sur support papier.

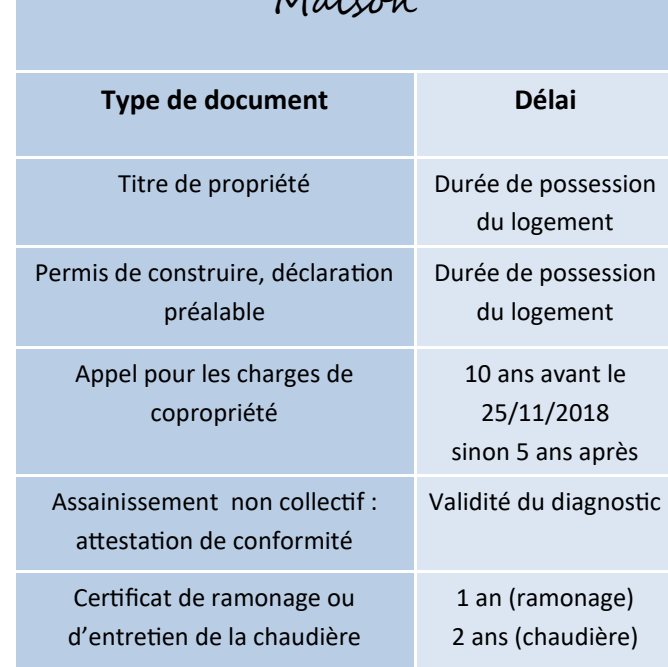

 $M_i$ 

## Exemple de plan de classement

#### **• Famille**

- $\Rightarrow$  Papiers d'identité, actes d'état civil
- $\Rightarrow$  Contrat (mariage, PACS), jugements (adoption, divorce)
- $\Rightarrow$  Scolarité : diplômes, voire bulletins de notes et attestations de stage
- $\Rightarrow$  Loisirs : licences sportives, diplômes, médailles...

#### **• Santé**

- $\Rightarrow$  Carnet de santé ou de vaccination, carte de groupe sanguin
- $\Rightarrow$  Ordonnances
- $\rightarrow$  Examens médicaux
- **Professionnel** (éventuellement un dossier par employeur)
	- $\Rightarrow$  Contrats de travail, arrêtés relatifs à la carrière
	- $\Rightarrow$  Bulletins de salaire (classés par année)
	- $\Rightarrow$  Maladie professionnelle ou accident du travail : comptes rendus d'expertise, examens médicaux, avis de la commission de réforme
	- $\Rightarrow$  Chômage : bulletins de versement de l'allocation
	- $\Rightarrow$  Retraite : dossier de demande, bulletins de pension

#### **• Logement**

- $\Rightarrow$  Titre de propriété ou contrat de bail
- $\Rightarrow$  Copropriété : charges de copropriété, comptes rendus de l'assemblée de copropriété
- $\Rightarrow$  Gestion locative : états des lieux, quittance de loyer, courrier bailleur/locataire

#### **• Gestion financière**

- $\Rightarrow$  Relevés de compte
- $\Rightarrow$  Prêts : contrat, échéancier
- $\Rightarrow$  Factures : travaux, prestations de service (eau, électricité, téléphone…), meubles et électroménager (avec bon de garantie), garde d'enfant (crèche, assistante maternelle, garderie, centre de loisirs)
- $\Rightarrow$  Fiscalité : impôts sur le revenu, taxes foncière et d'habitation

#### **• Assurances**

- $\Rightarrow$  Contrats (habitation, voiture, responsabilité civile...)
- $\Rightarrow$  Assurance vie, convention obsèques
- $\Rightarrow$  Justificatifs : factures et photographies des biens précieux ou onéreux, certificats d'authenticité
- $\Rightarrow$  Sinistres : constats, estimation d'experts

Et mes archives numériques ?

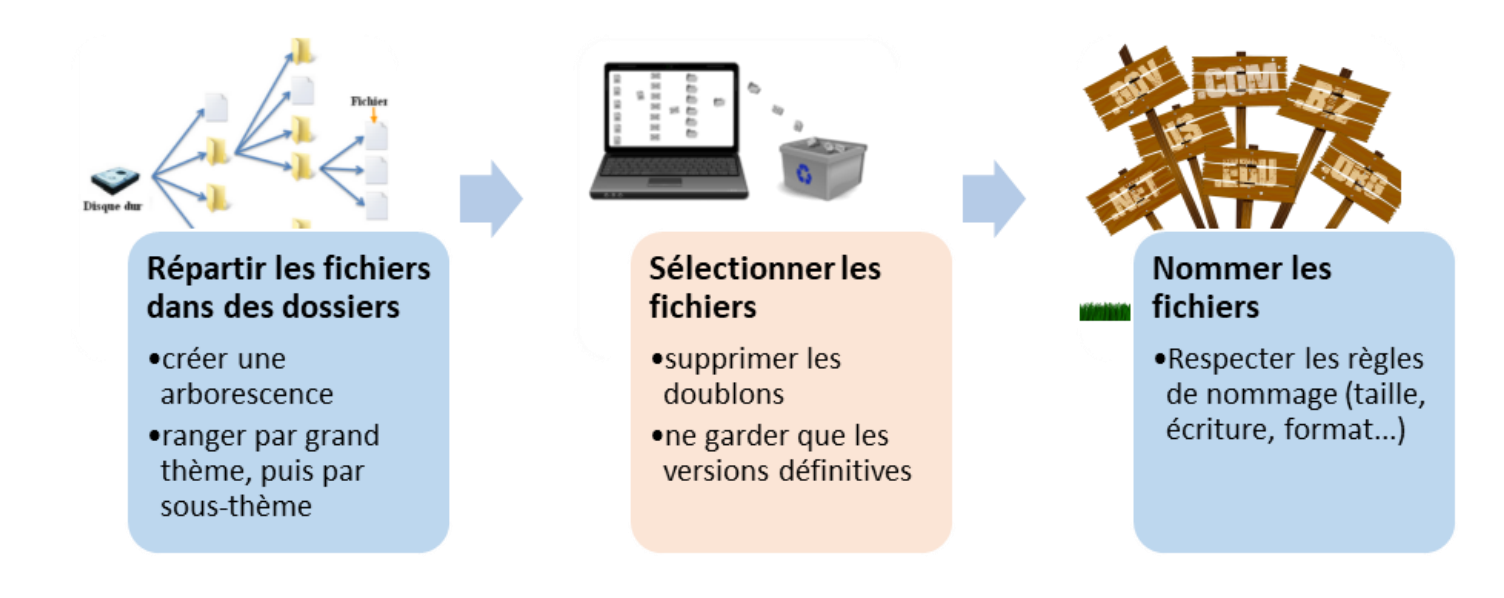

#### **1- Créer une arborescence**

Aller du général au particulier, sans dépasser 4 niveaux

Ne pas indiquer d'intitulé générique (ex : divers, général…) ou difficile à comprendre

*Ex : Famille > parents > mariage* **ou** *Travail > Agglo > salaires > 2019*

#### **2- Vérifier le format du fichier**

Certains formats sont plus pérennes que d'autres, c'est-à-dire qu'il est possible de les ouvrir même après plusieurs changements de version d'un logiciel ou avec un autre logiciel que celui qui a permis de créer le fichier initial.

Le format se reconnaît à l'extension qui se trouve à la fin du nom du fichier, après le point. Pour modifier un format de fichier, ouvrir le menu « Fichier », puis cliquer sur « Enregistrer sous » : sélectionner le format souhaité. Voici quelques formats pérennes :

> *Document : txt (texte), csv (tableur), pdf(a) Image : tiff, jpeg Image animée et son : mp3, mpeg4 Plan et format industriels : svg Format structuré : xml*

#### **3– Nommer les fichiers**

La longueur d'un nom de fichier est limitée à 256 caractères maximum (67 caractères affichés) : rester bref et concis, tout en étant descriptif !

Ne pas utiliser de caractère spécial (accent, trema, %, &, …) et préférer l'écriture en minuscule.

Pour séparer les parties d'un nom de fichier, utiliser l'underscore (\_ : tiret du 8) plutôt que le trait d'union (- : tiret du 6). Ne pas mettre de point (.), qui est là pour séparer le nom du fichier du format de fichier.

Pour des dates, utiliser le format anglo-saxon (aaaammjj) plutôt que le format français (jjmmaaaa). Ne pas mettre de barre oblique (/) pour séparer les composantes de la date.

*Ex : anniversaire\_leo\_20200102* **ou** *helene\_passeport\_20190617*

# Ranger ses archives personnelles

Afin de préserver les documents et de pouvoir accéder à l'information durant leur durée légale de conservation, voire au-delà, il convient de respecter certaines règles pour leur conditionnement et leur conservation.

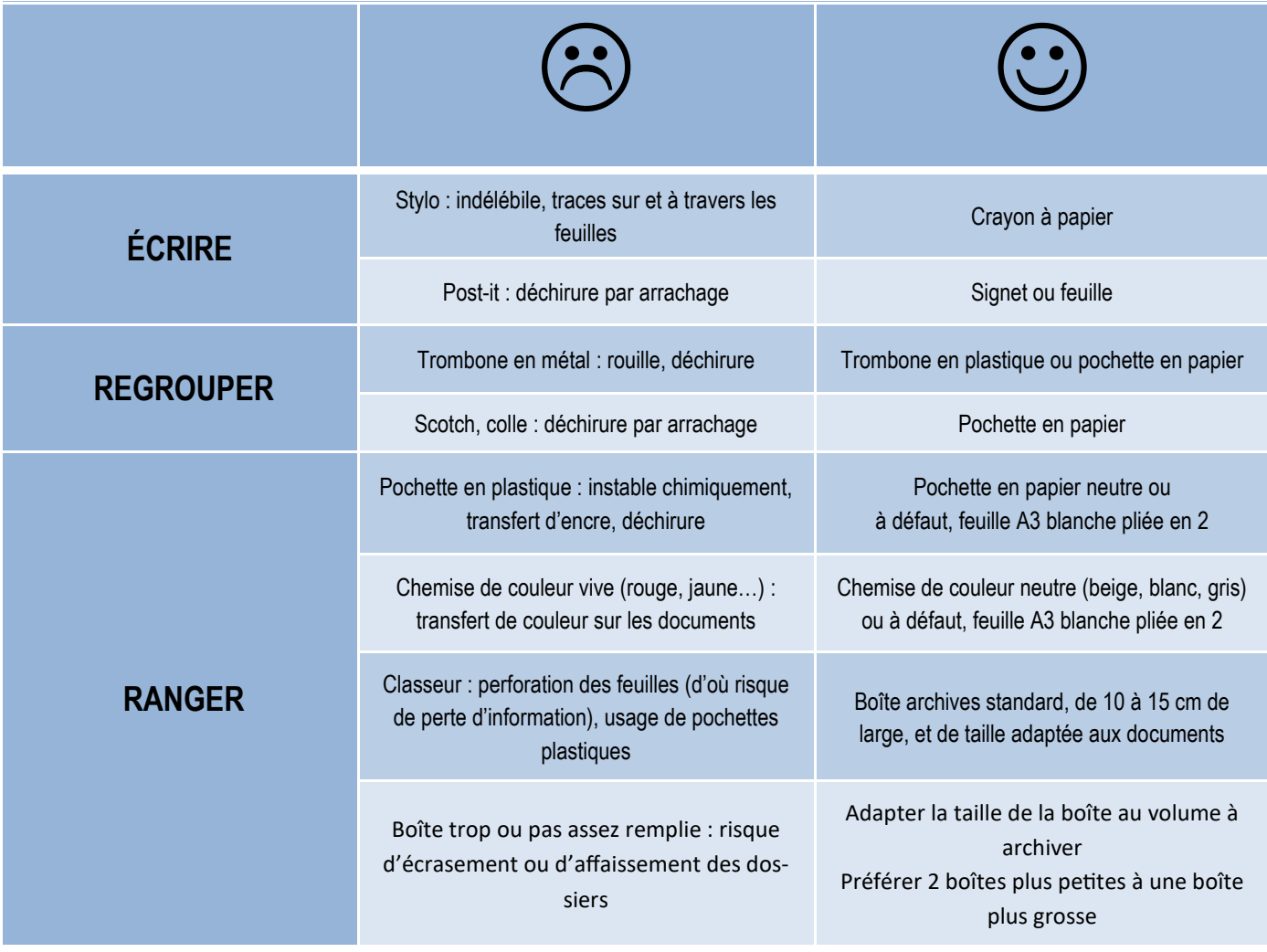

#### Pour résumer...

**On évite** les trombones et les élastiques, les pochettes cartonnées de couleur vive et surtout les pochettes plastiques.

**On privilégie** les pochettes de couleur neutre et les boîtes cartonnées au format adapté aux documents.

Si on veut indiquer des informations sur les chemises ou les documents, **on préfère** le crayon à papier.

**On range** les archives ainsi triées et identifiées dans un endroit sec et frais, si possible sur des étagères métalliques. Si les boîtes sont dans une armoire métallique, penser à percer quelques trous pour permettre une circulation d'air et éviter ainsi la condensation.

# Et mes vieilles photographies (clichés argentiques ou imprimés) ? **Règles d'or :**

#### **Conserver les photographies à l'abri de la lumière, dans un endroit frais et sec.**

 **Porter des gants en coton ou vinyle avant toute manipulation pour éviter de laisser des traces sur les clichés et négatifs.**

Si les photographies sont poussiéreuses, utiliser une bombe à air comprimé pour les nettoyer avant rangement. Ne pas utiliser de chiffon ou de pinceau (risque de rayure).

Légender les photographies au dos, en écrivant sans appuyer au crayon à papier. Penser à indiquer pour chaque photographie : sujet, lieu, date et si possible personnes représentées.

Conserver les photographies dans des pochettes et boîtes cartonnées identifiées (sujet, lieu, date), plutôt qu'en classeur avec feuilles plastiques, lesquelles finissent par coller. On peut confectionner des pochettes avec des feuilles de papier blanc A4.

Ranger les négatifs dans des pochettes en polyester ou en papier, en pensant à identifier le contenu de la pochette (sujet, lieu, date).

# Et mes documents numériques ?

#### **Il faut toujours prévoir une sauvegarde, au cas où l'ordinateur tomberait en panne.**

#### **Sauvegarde sur un support externe :**

- Clé USB : support facile à utiliser, mais fragile et facile à égarer. A utiliser en dépannage temporaire.
- Disque dur externe : support simple à utiliser, mais seulement occasionnellement pour ne pas risquer d'infecter le disque avec un virus ou d'user les rouages internes. A utiliser ponctuellement.

#### **Sauvegarde dématérialisée:**

- Cloud simple (ex : Google Drive, Dropbox, espaces mis à disposition par les fournisseurs d'accès) : c'est un espace de stockage en ligne, gratuit ou non et de taille variable, auquel on accède en s'identifiant au préalable. Toutefois les règles de sécurité et de confidentialité ne sont pas toujours claires : tout dépend de l'endroit où sont stockées les données et des conditions légales appliquées par le prestataire => pour des documents personnels sans valeur probatoire et peu/pas confidentiels (ex : photographies)
- Coffre-fort électronique (ex : Digiposte) : c'est un cloud sécurisé, à privilégier pour conserver les documents les plus importants (ou leur copie, par ex. : documents d'identité) car ce système de stockage est plus encadré juridiquement. Certains fournisseurs proposent un stockage à valeur probatoire, avec horodatage et traçabilité des données => pour des documents à valeur probatoire ou confidentiels (ex : factures, contrats…)

#### **Même sauvegardés, pensez à :**

- ouvrir régulièrement les fichiers pour vérifier qu'ils ne sont pas corrompus et qu'il est toujours possible de les lire.
- enregistrer les fichiers sous des versions récentes du logiciel qui a permis de les créer.
- changer de support de sauvegarde s'il commence à être ancien (plus de 5 ans).